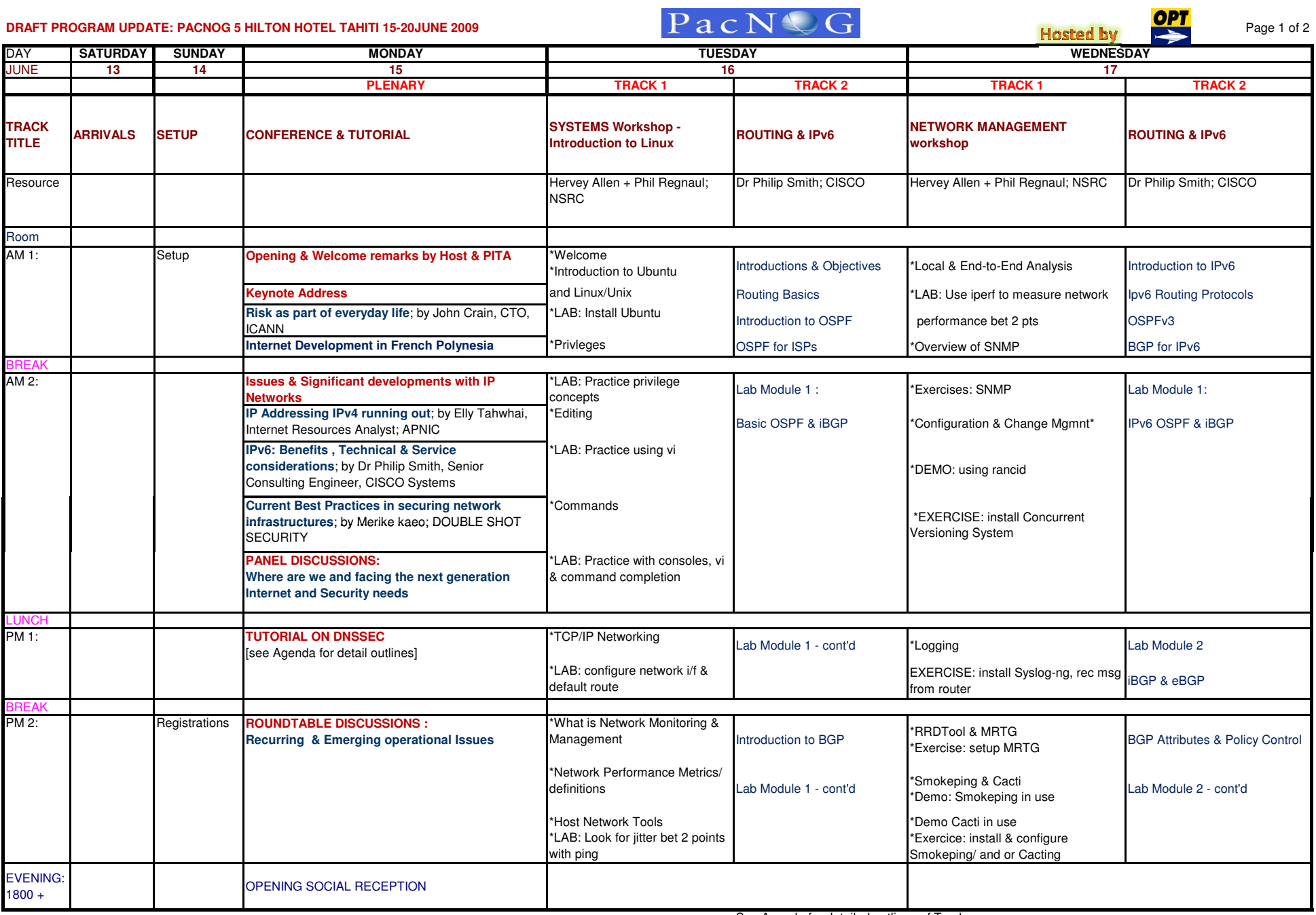

See Agenda for detailed outlines of Tracks

## **DRAFT PROGRAM UPDATE: PACNOG 5 HILTON HOTEL TAHITI 15-20JUNE 2009**

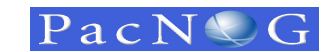

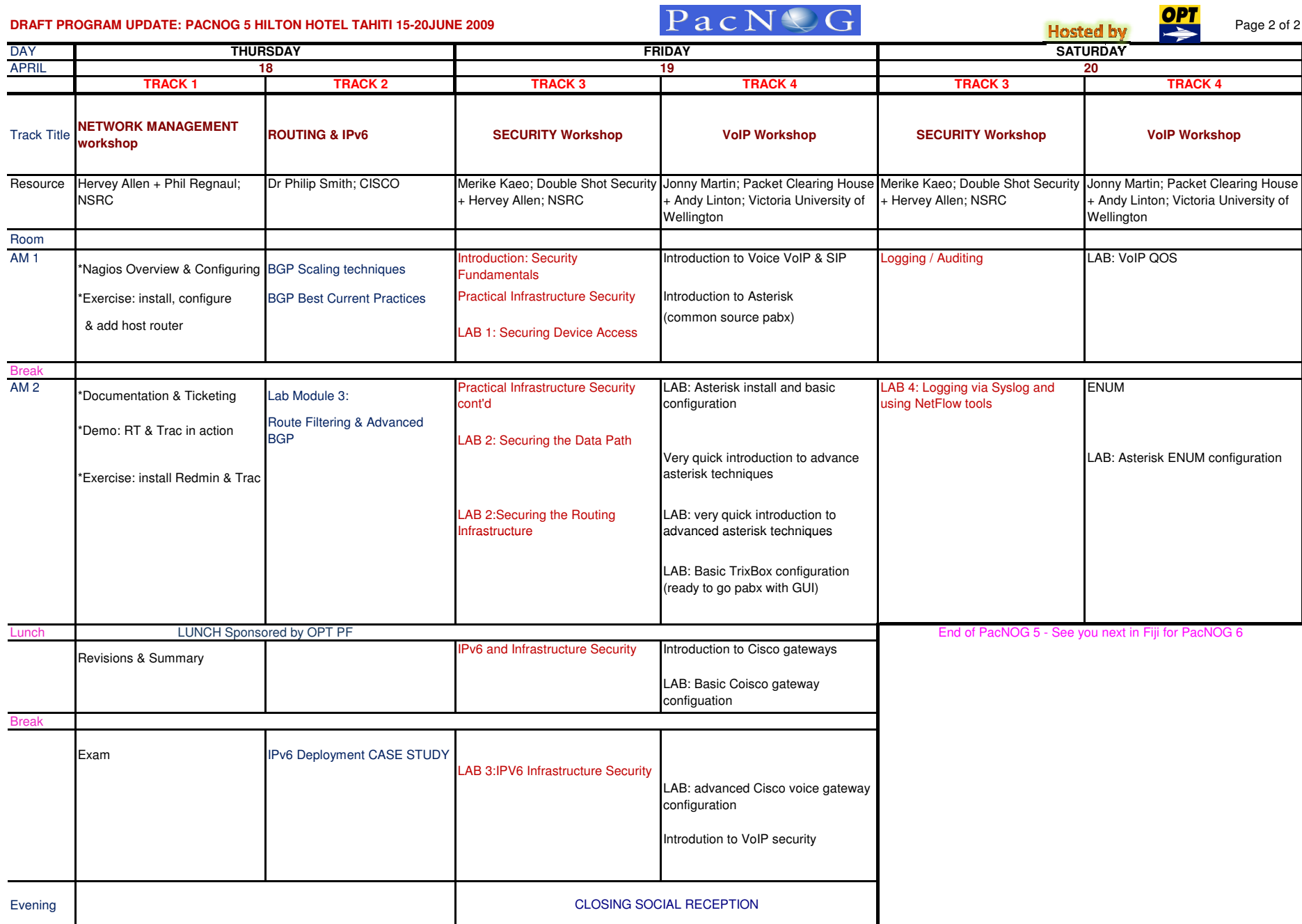

See Agenda for detailed outlines of Tracks